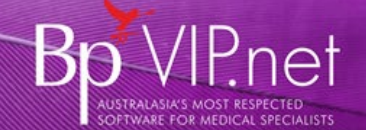

## Bp VIP.net Quick Navigation Reference

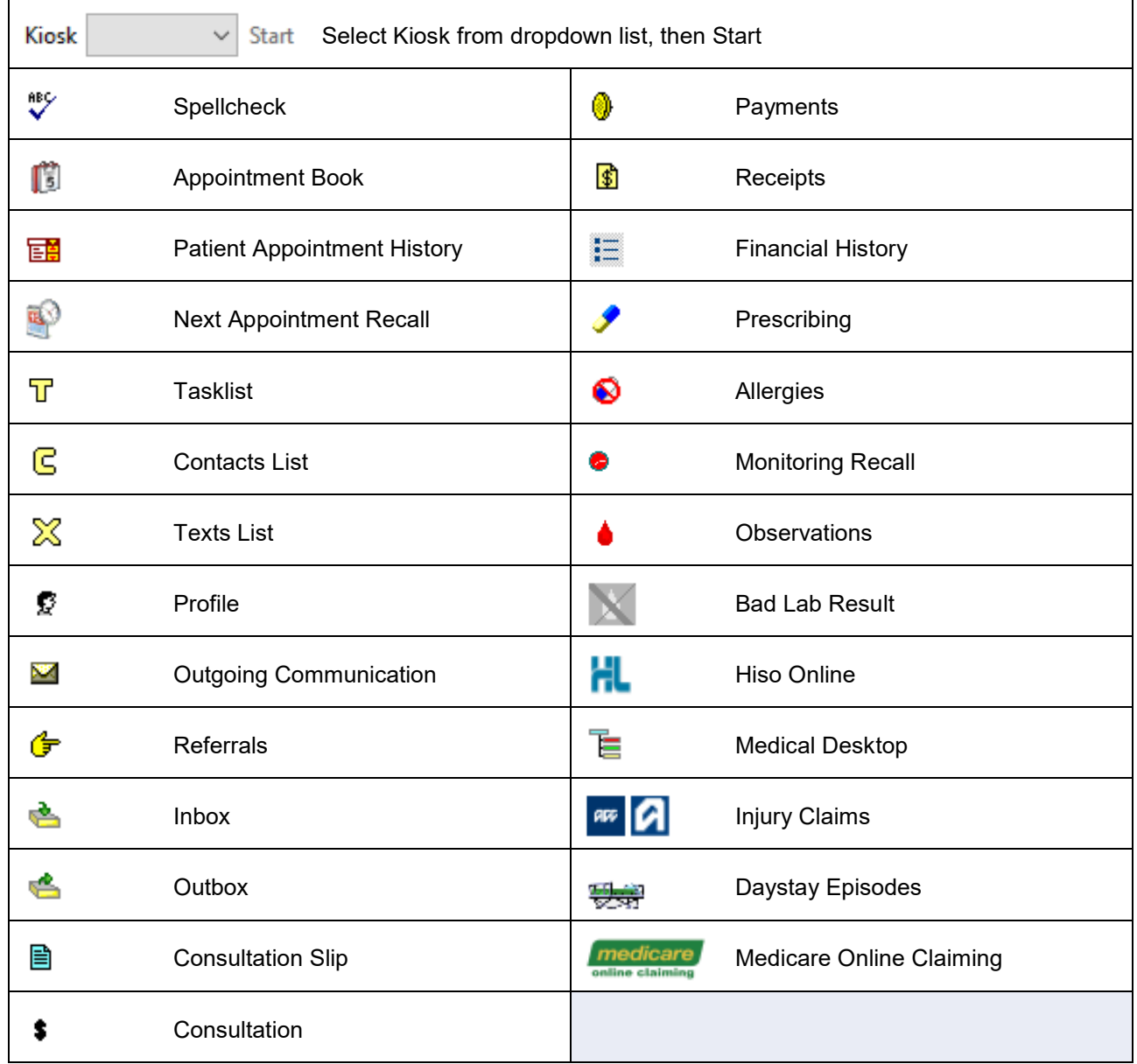

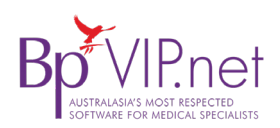

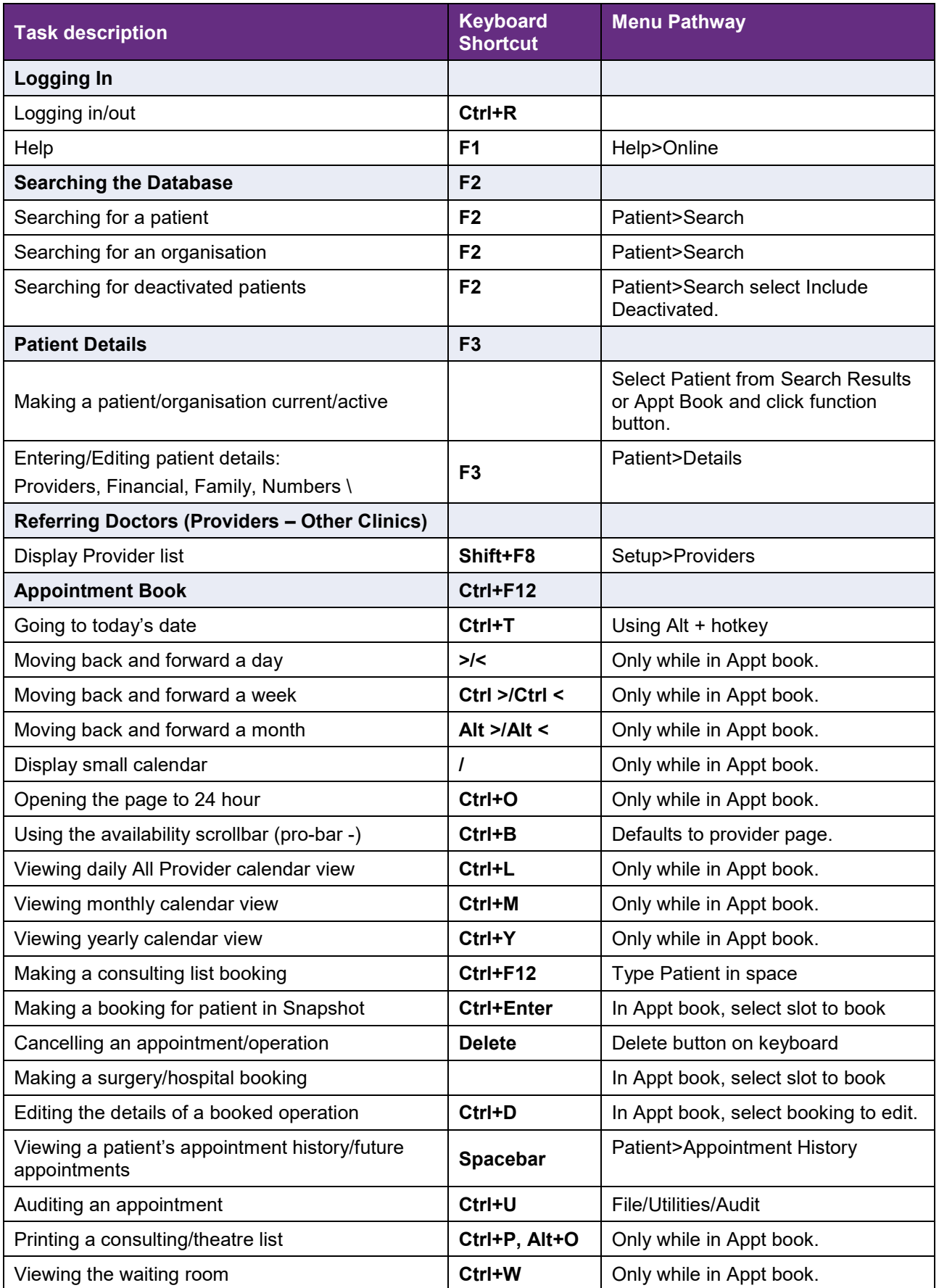

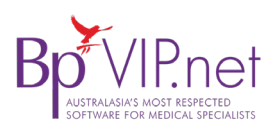

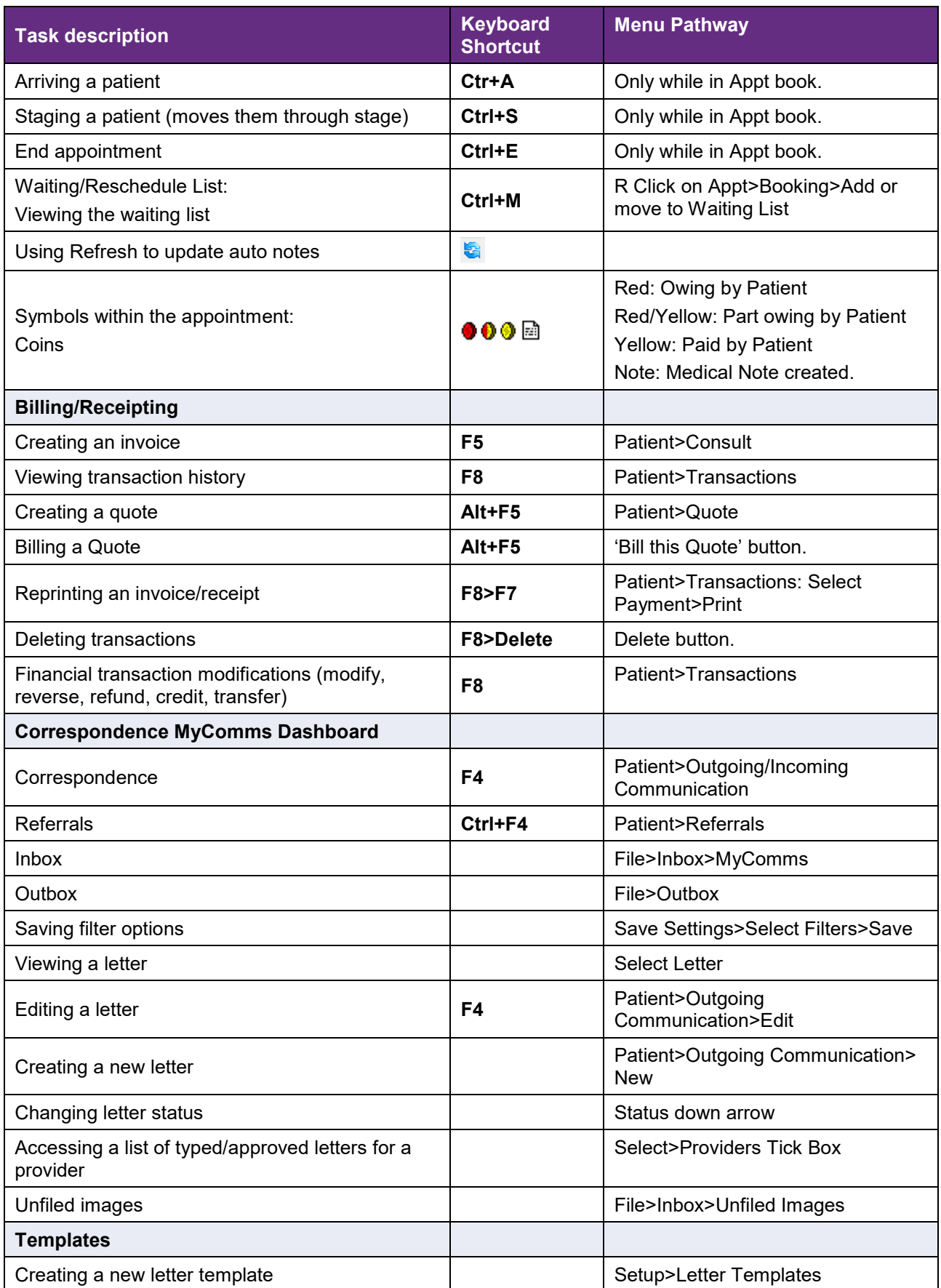

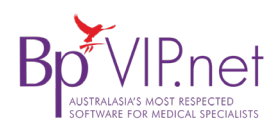

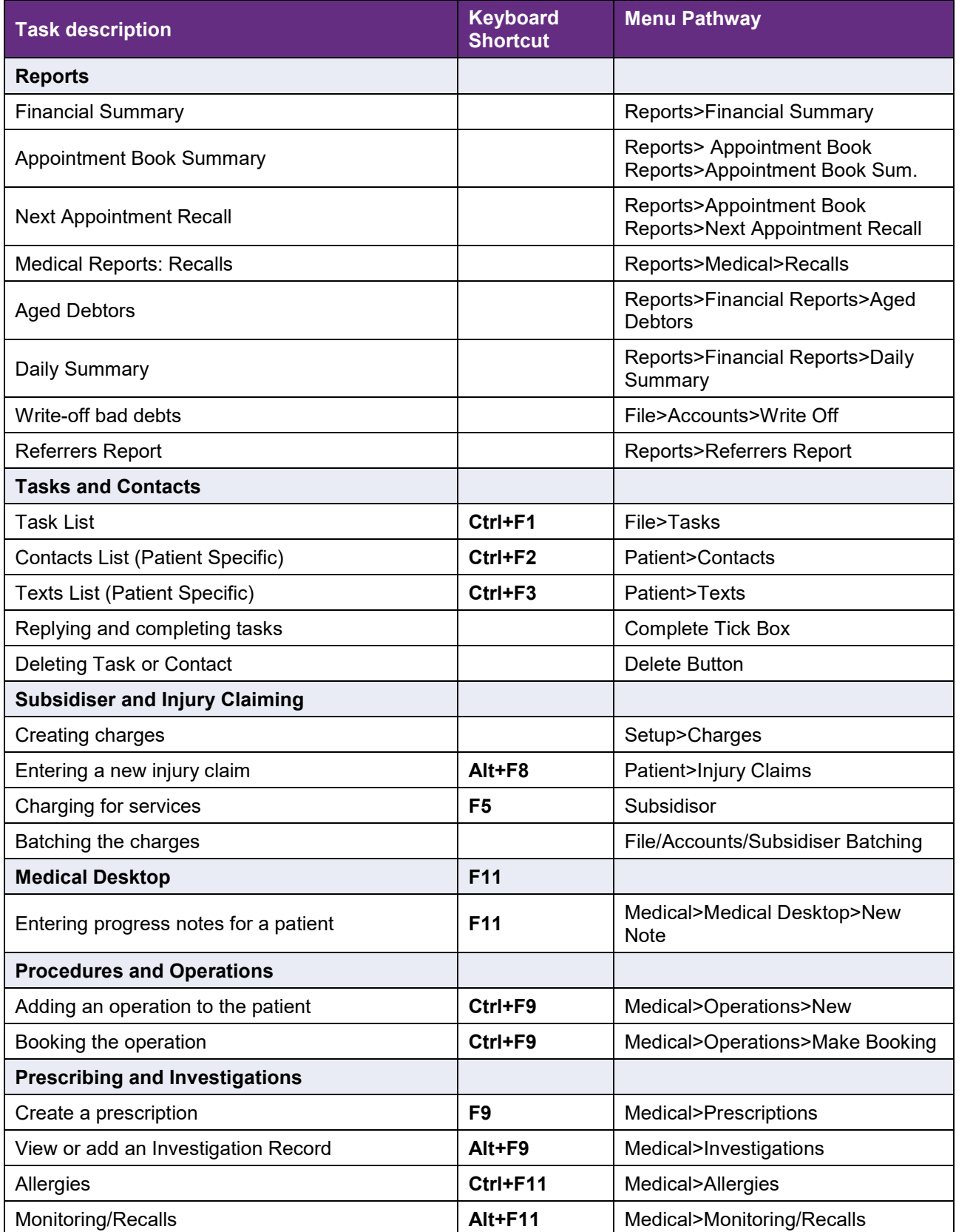